# **METADATA AND NUMERICAL DATA CAPTURE:** Vapor-Liquid Equilibria: *PTx* (BUBBLE POINT *T* at constant *p*)

Guided Data Capture (GDC)

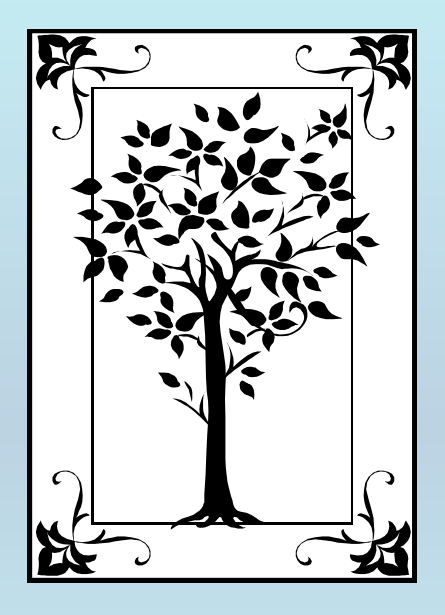

**This tutorial describes METADATA AND NUMERICAL DATA CAPTURE:** for Vapor-Liquid Equilibria (2 components): *PTx* data (Bubble Point *T* at constant *p*) **with the Guided Data Capture (GDC) software.**

## NOTE:

**The tutorials proceed sequentially to ease the descriptions. It is not necessary to enter** *all* **compounds before entering** *all* **samples, etc.**

**Compounds, samples, properties, etc., can be added or modified at any time.** 

**However, the** *hierarchy must be maintained* **(i.e., a property cannot be entered, if there is no associated sample or compound.)**

#### The experimental data used in this example is from:

J. Chem. Eng. Data 1998, 43, 555-557

#### Bubble-Temperature Measurements on p-Xylene with Methanol, Propan-1-ol, and Butan-1-ol at 95.1 kPa<sup>†</sup>

T. E. Vittal Prasad, G. Kumari Vallabhaneni,<sup>‡</sup> M. Krishna Sameera,<sup>‡</sup> V. Praveena Bose,<sup>‡</sup> and D. H. L. Prasad\*

Properties Group, Chemical Engineering Laboratory, Indian Institute of Chemical Technology, Hyderabad-500 007, India

Bubble temperatures at 95.1 kPa at nine liquid compositions, spaced evenly over the entire composition range, were measured for three binary systems—methanol  $(1) + p$ -xylene  $(2)$ , propan-1-ol  $(1) + p$ -xylene (2), and butan-1-ol (1) + p-xylene (2)-using a Swietoslawski-type ebulliometer. The composition  $(x_1)$  vs temperature  $(7)$  data were found to be well-represented by the Wilson model.

555

## PTx **bubble point data for**  1-butanol + *p*-xylene

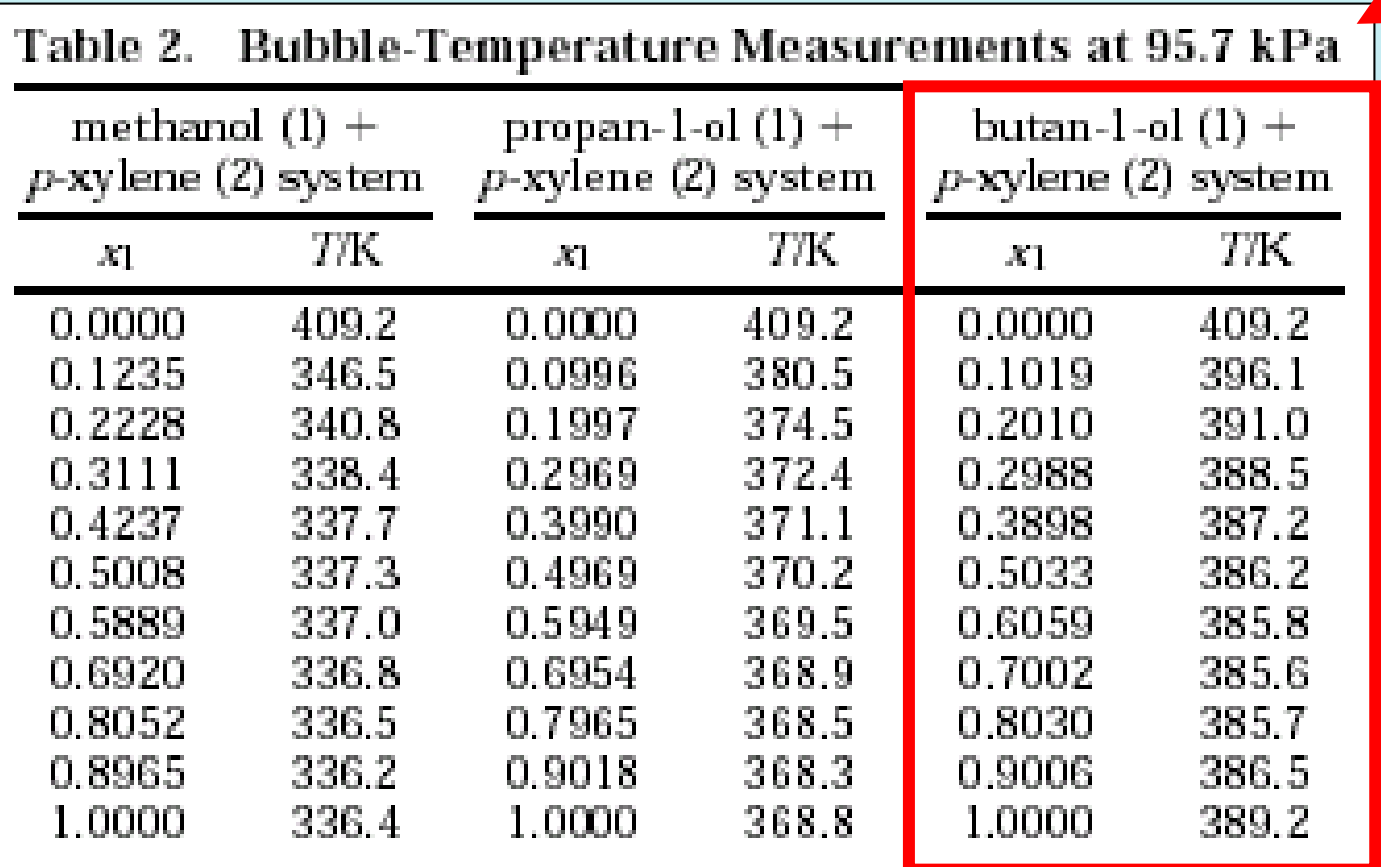

**This data set is considered here.**

#### **Experimental Method & Precision/Accuracy Information:**

A Swietoslowski-type ebullimeter, very similar to the one described by Hala et al. (1958), was used for the experiments.

The total pressure in the present

set of experiments was maintained to within  $\pm 0.1$  kPa, by frequently reading the mercury manometer and carrying out the required corrective adjustment. A mercury-in-glass thermometer, calibrated by means of point-to-point comparison with a platinum resistance thermometer certified by the National Institute of Standards and Technology, Boulder, CO, was used for the measurement of temperature to an accuracy of  $\pm 0.1$  K.

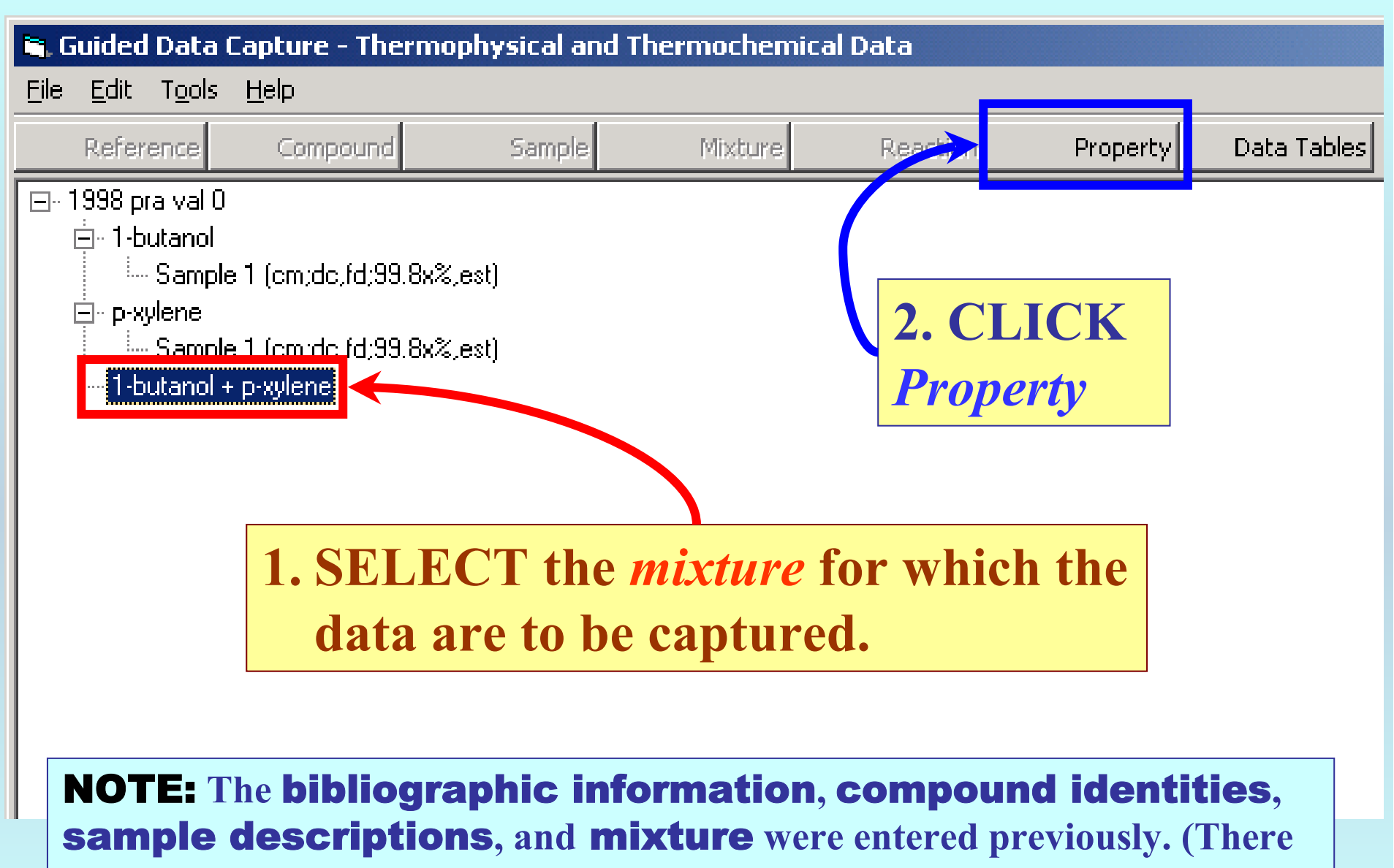

**are separate tutorials related to capture of this information, if needed.)**

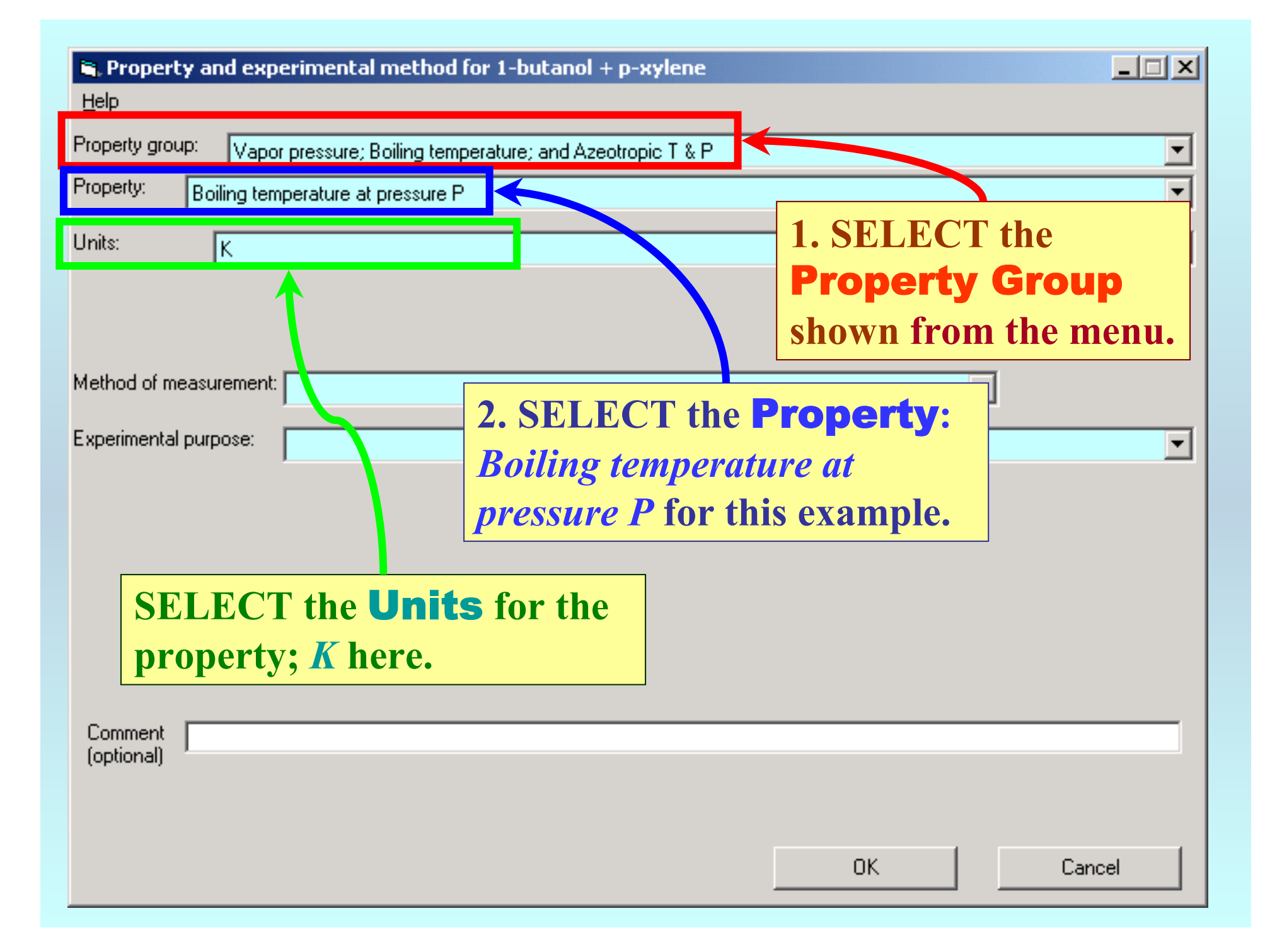

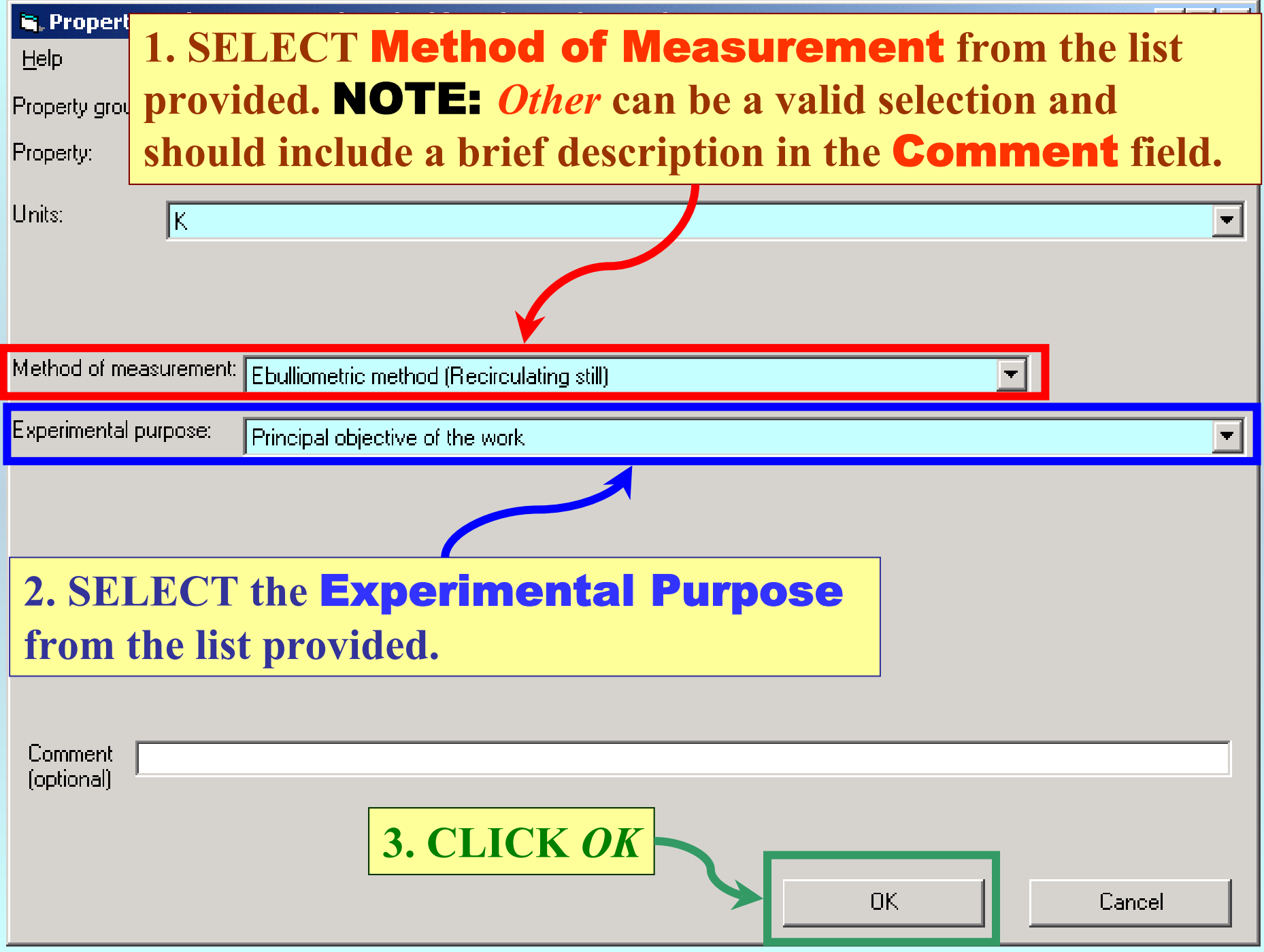

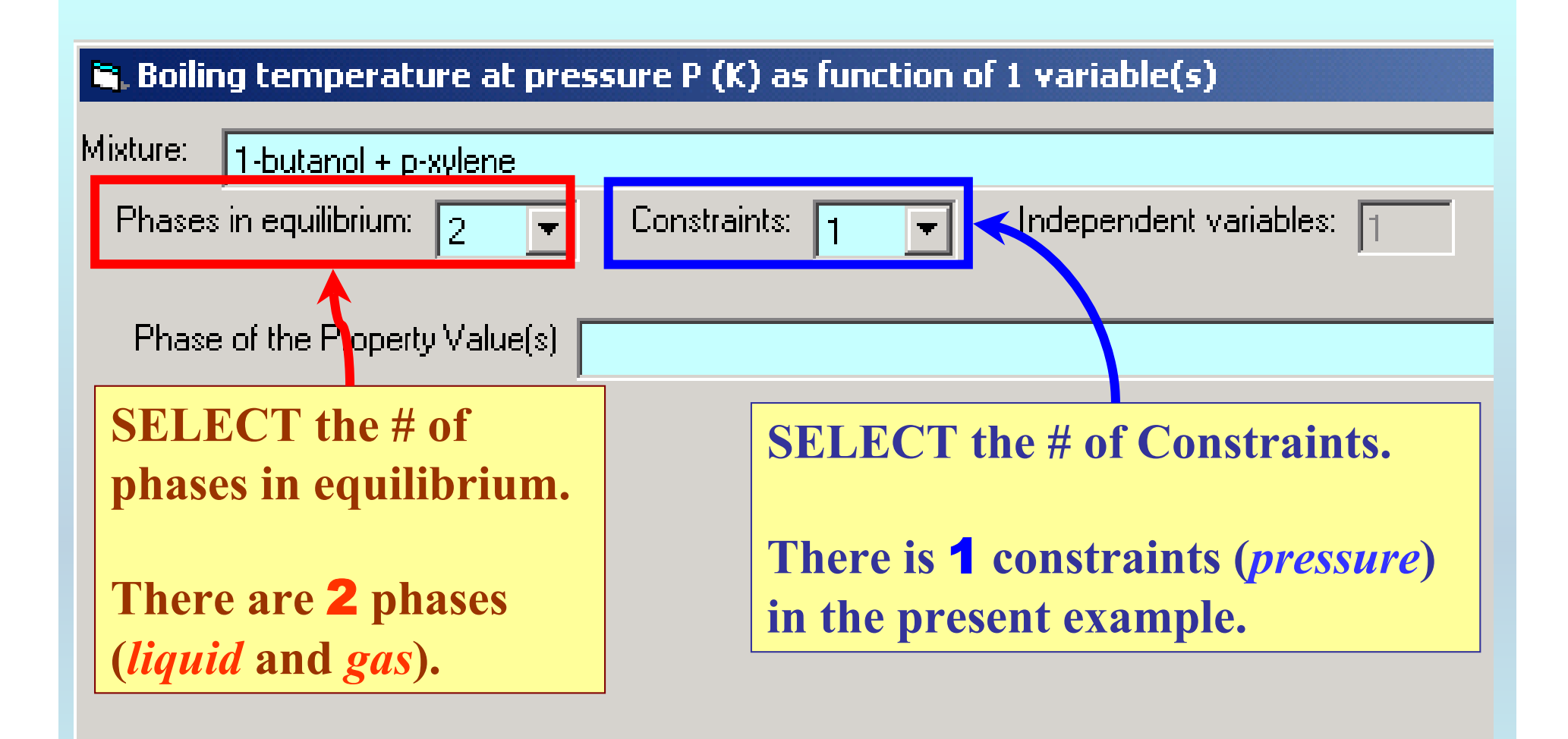

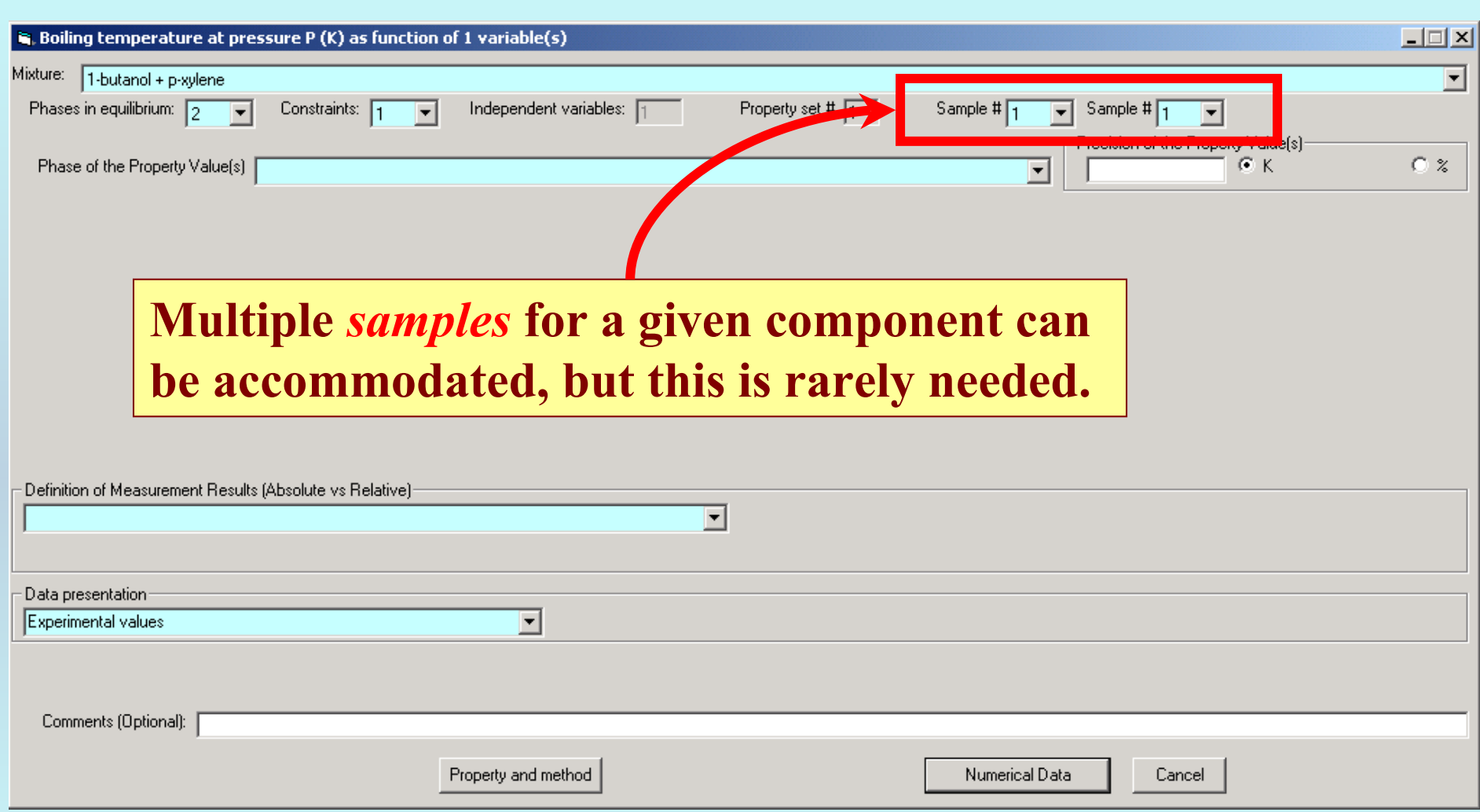

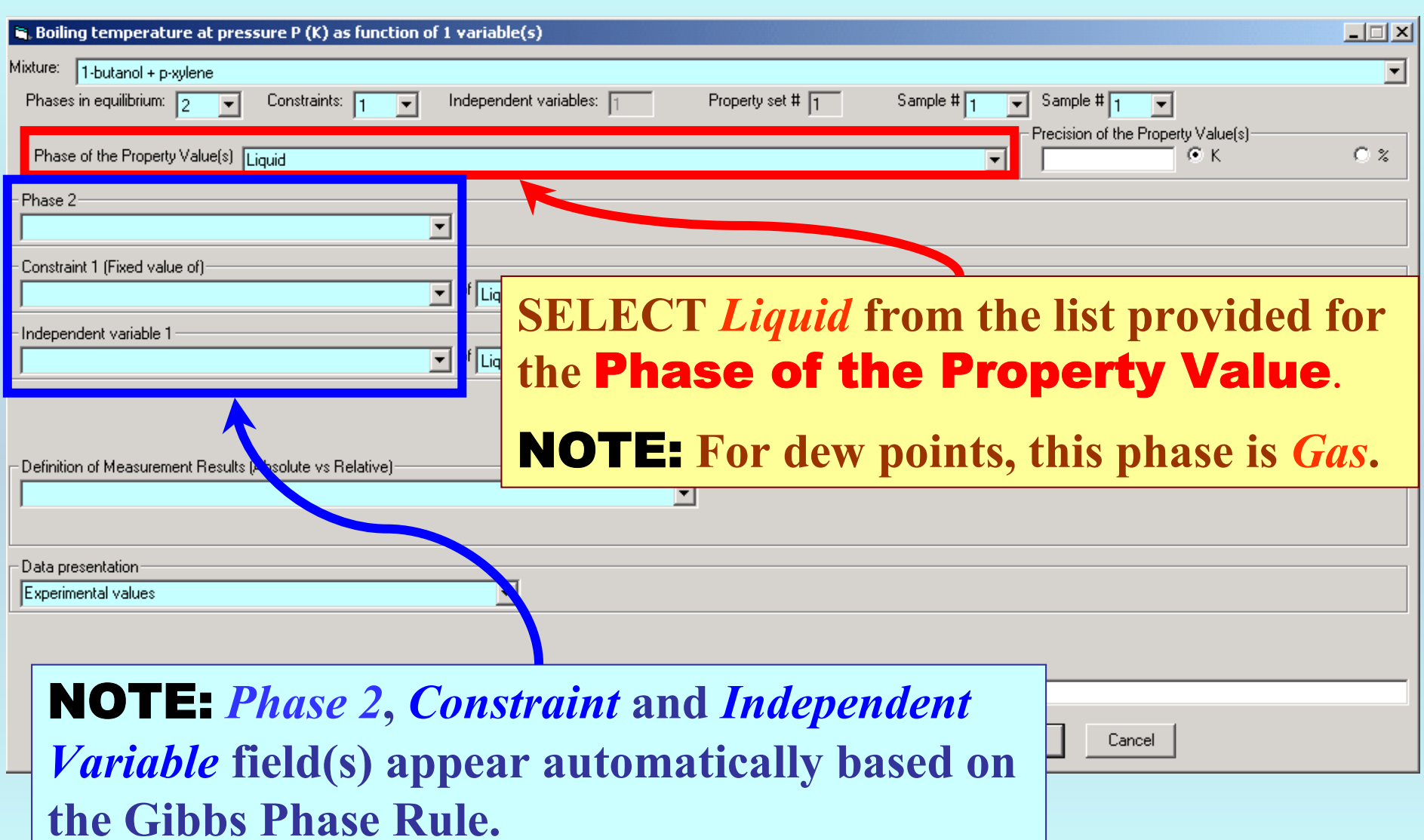

## **Specification of 2nd phase, constraint and independent variable**

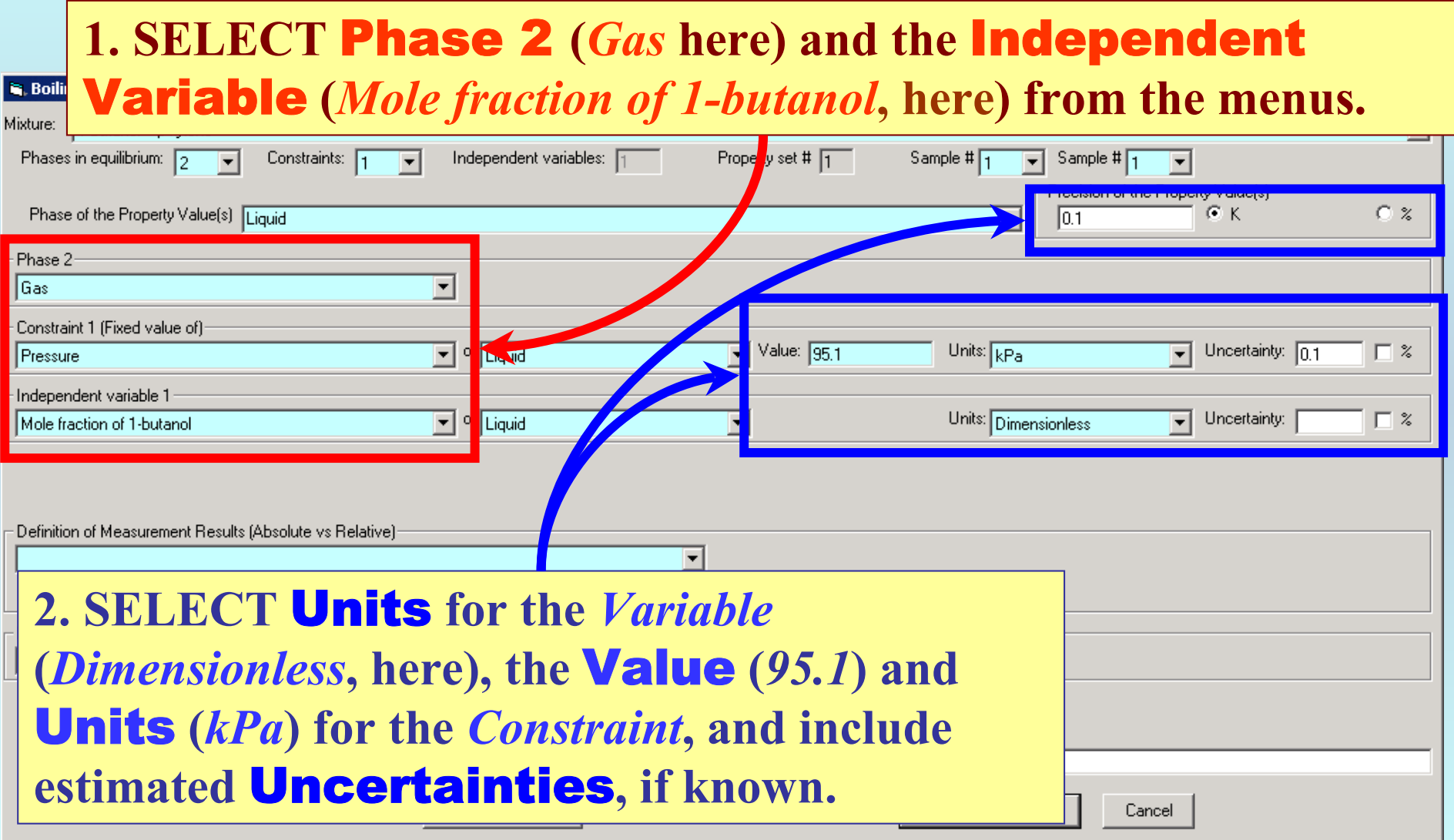

### **Measurement definition and Data presentation**

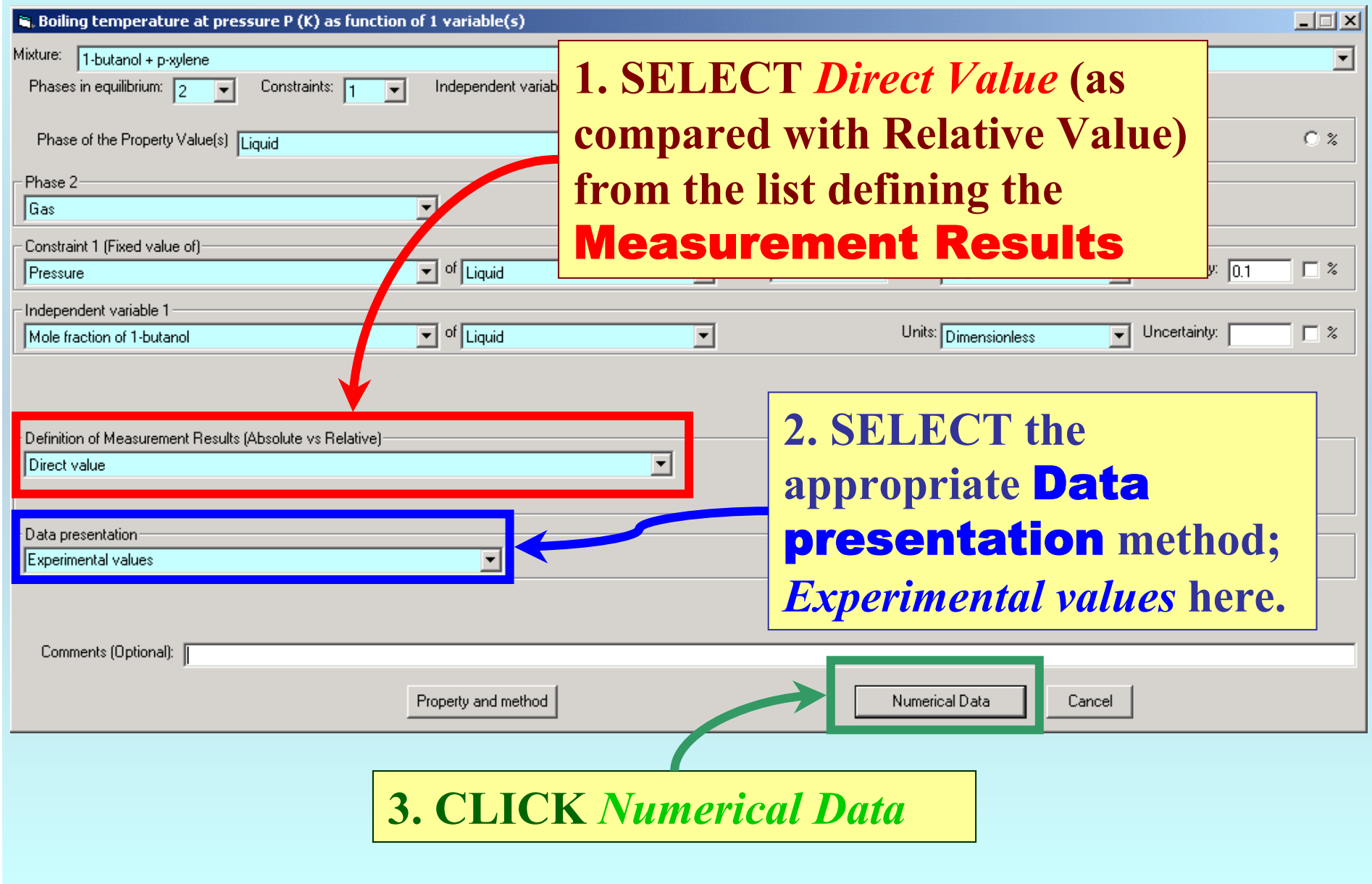

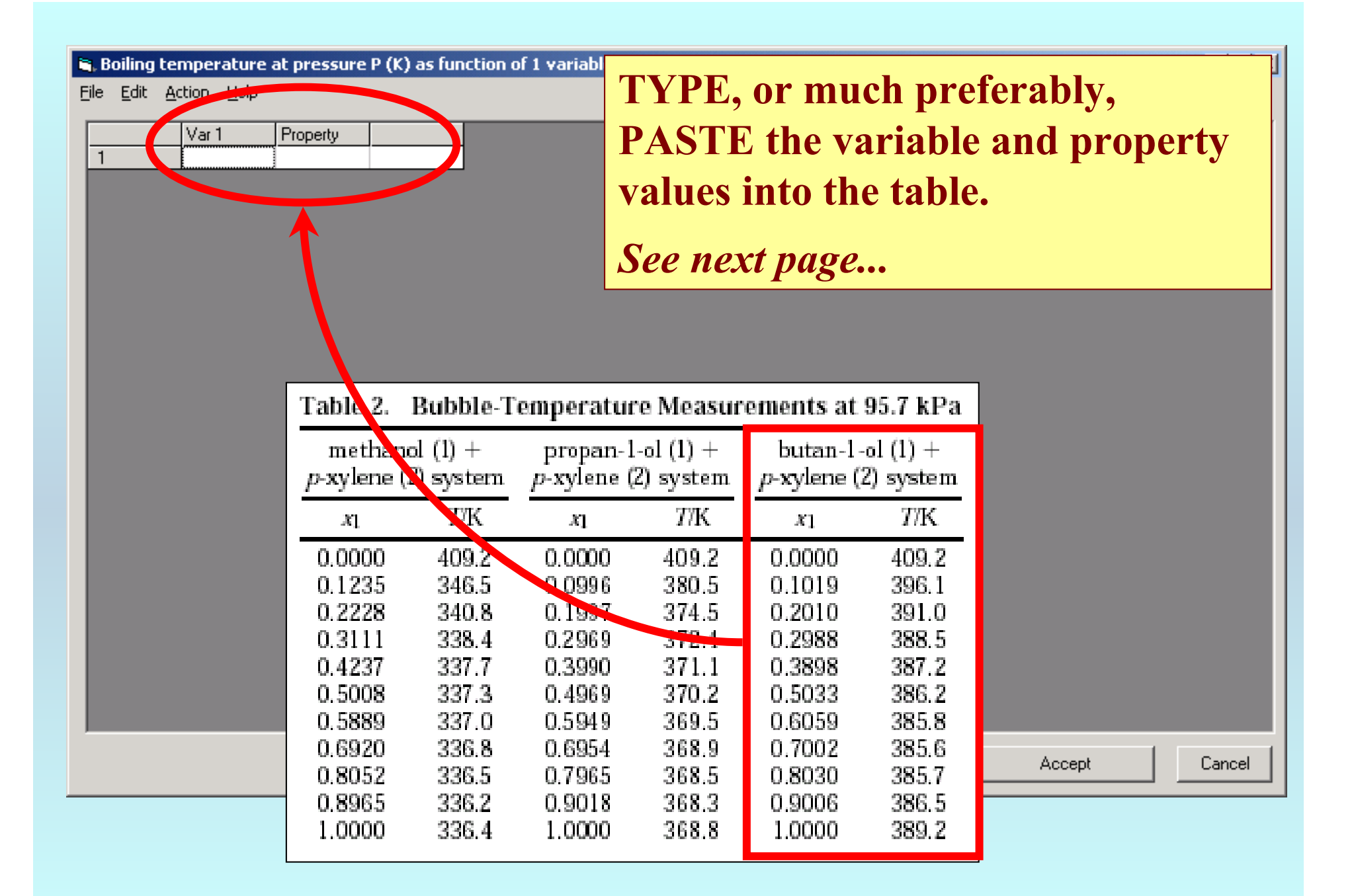

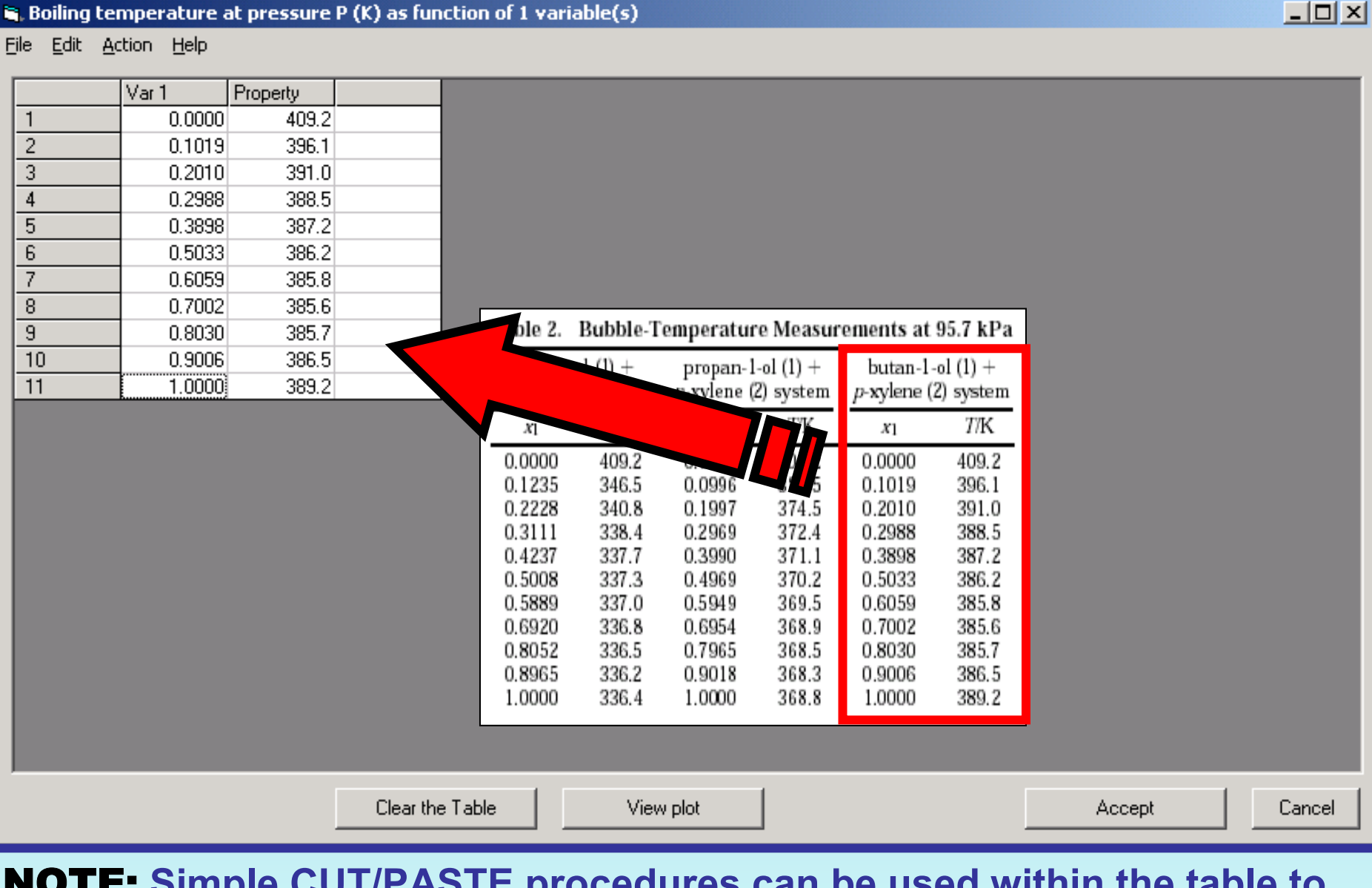

NOTE: **Simple CUT/PASTE procedures can be used within the table to convert the original table into the required number of columns. (This can also be done externally in spreadsheet software; e.g., EXCEL.)**

#### is, Boiling temperature at pressure P (K) as function of 1 variable(s)

File Edit Action Help

**data.** 

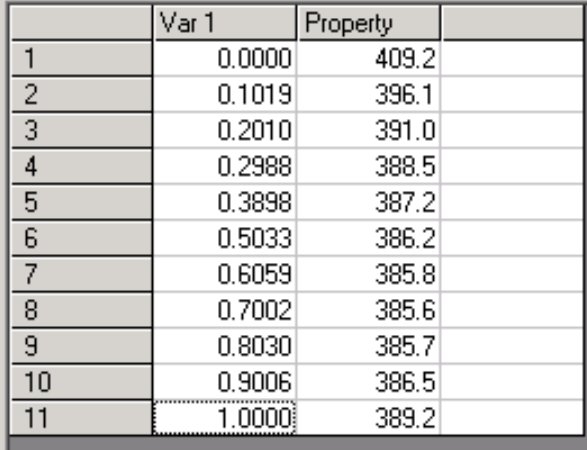

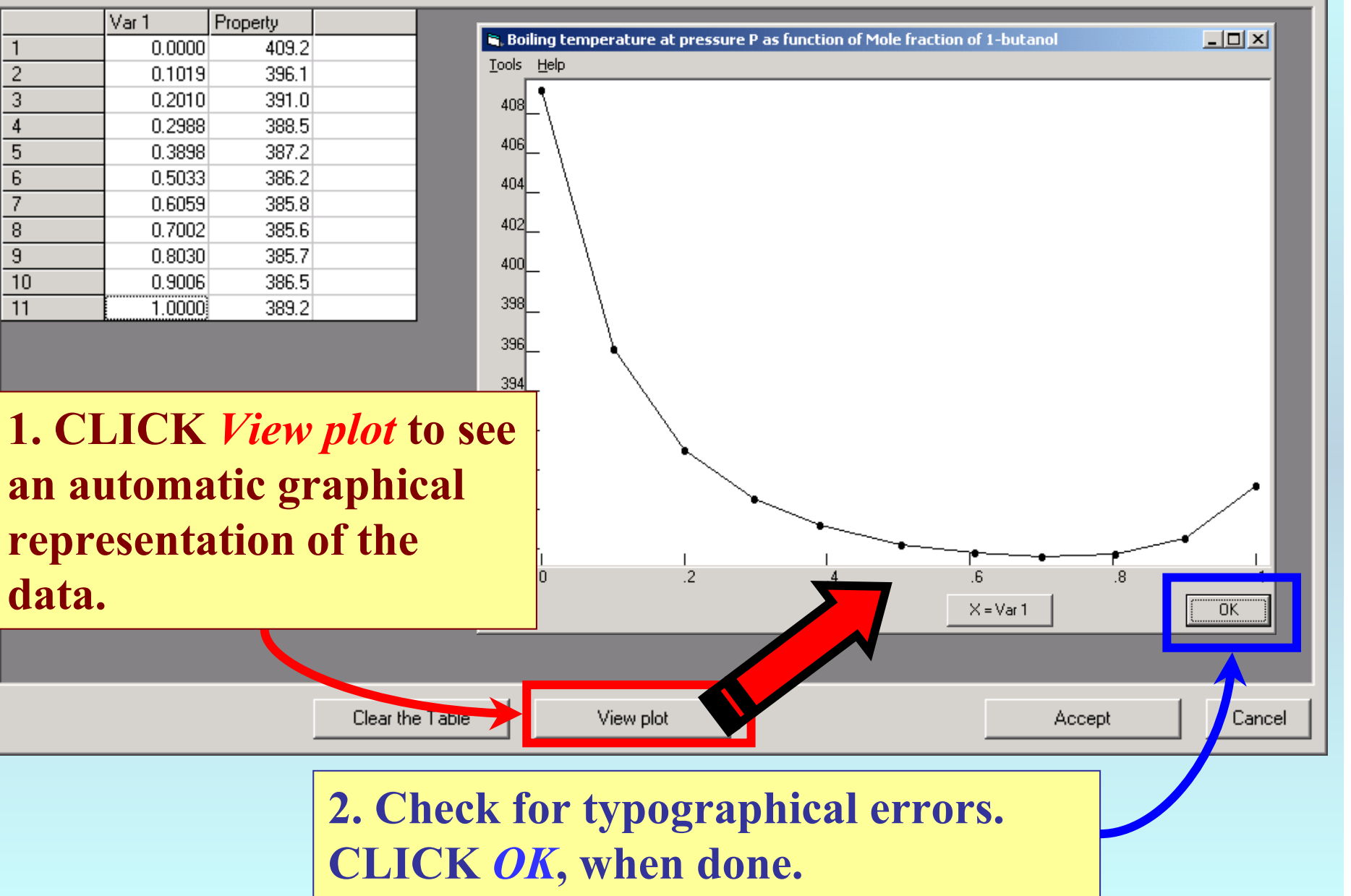

#### $|$  $\Box$  $|$  $\times$  $|$

## **You are returned to the previous screen...**

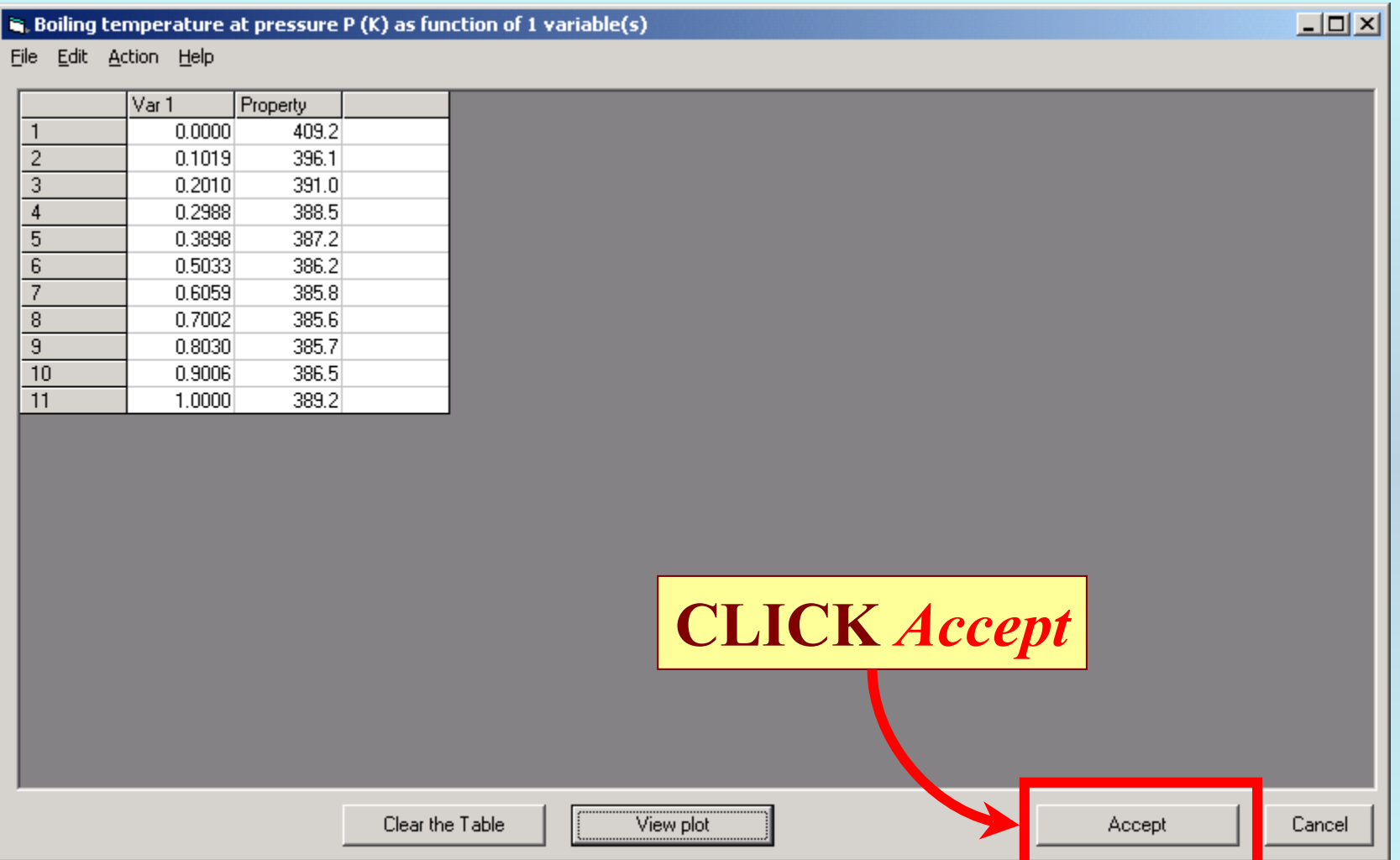

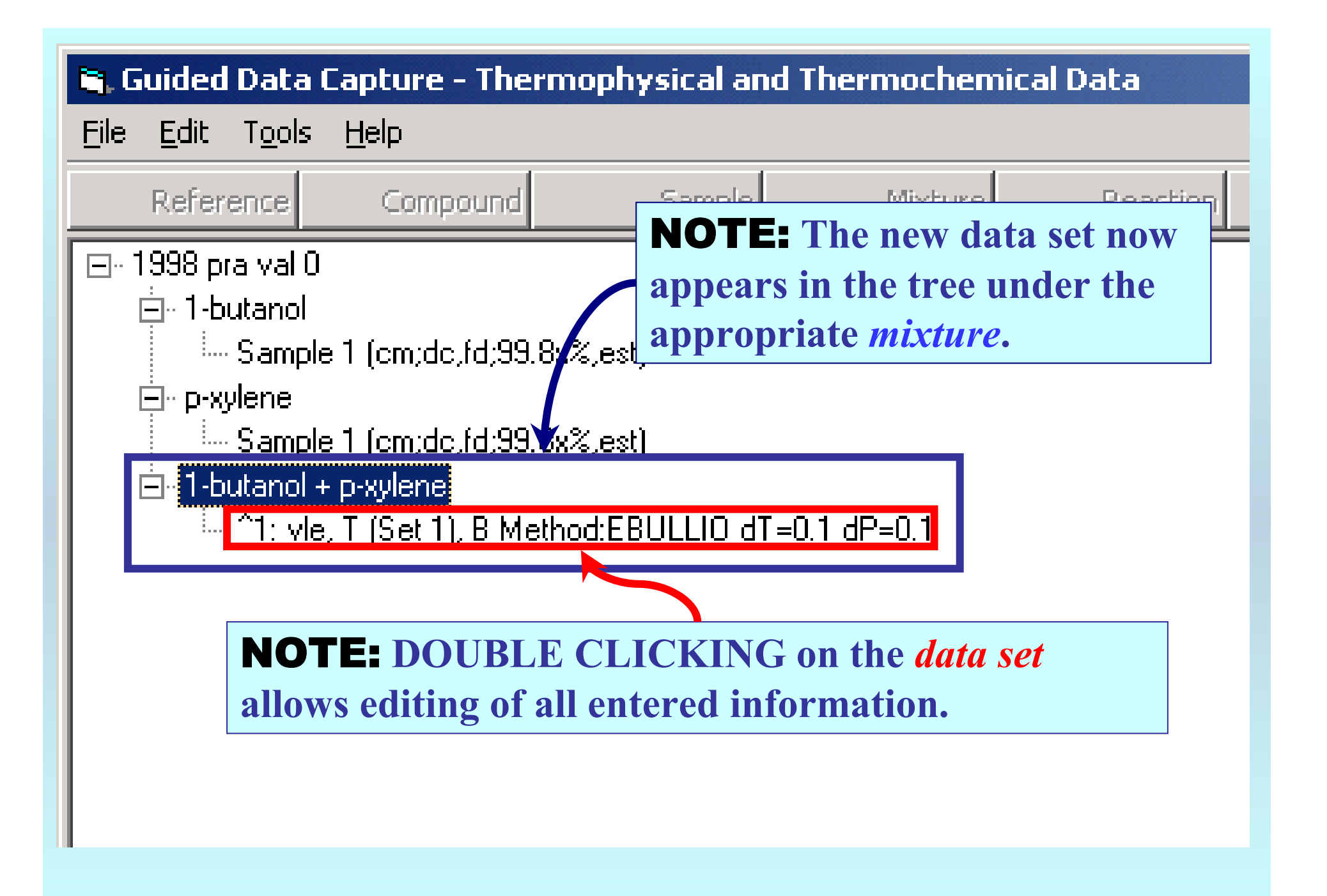

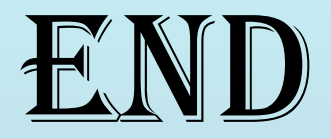

**Continue with other compounds, samples, properties, reactions, etc...**

*or* **save your file and exit the program.**